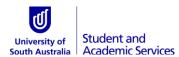

## **Override Enrolment**

This form is to be used when a student cannot enrol themselves into a course due to the special permission required. Students should check the type of override below to see what authorisation is needed. If the Add deadline has passed, the student must also have permission from the Course Coordinator for late enrolment.

| Personal details |                |                |                    |
|------------------|----------------|----------------|--------------------|
| Student ID:      |                |                |                    |
| Mr/Miss/Ms/Mrs:  | First name(s): |                |                    |
| Family name:     |                |                |                    |
| Date of birth:   | Contact No:    |                |                    |
| Program code:    | Program title: |                |                    |
| Career:          | Undergraduate  | □ Postgraduate | □ Non-<br>Standard |

## Add Class

| Study<br>period | Subject<br>area | Catalogue<br>number | Description |                 | Class<br>type | Class<br>number | Day | Time |
|-----------------|-----------------|---------------------|-------------|-----------------|---------------|-----------------|-----|------|
|                 |                 |                     |             |                 |               |                 |     |      |
|                 |                 |                     |             | Related class 1 |               |                 |     |      |
|                 |                 |                     |             | Related class 2 |               |                 |     |      |

| Enrolment Override Type |                     |                                                                                                    | Permission required |                       |
|-------------------------|---------------------|----------------------------------------------------------------------------------------------------|---------------------|-----------------------|
|                         | Override Request    | Description                                                                                                    | Program<br>Director | Course<br>Coordinator |
|                         | Override Career     | Allows Undergraduate to select Postgraduate classes                                                                        | V                   | V                     |
|                         | Override Permission | Relates to enrolments that require permission or consent, e.g. Directed Study                                              |                     | V                     |
|                         | Override Requisites | Overrides enrolment restrictions entered against classes                                                                   |                     | V                     |
|                         | Override Unit Load  | Allows one-off override of a student's load, e.g. to allow<br>more than full time load to be taken in a given study period |                     |                       |

| Program Director authorisation (if required)                                                                                                    |       |  |  |  |
|----------------------------------------------------------------------------------------------------|-------|--|--|--|
| Program Director's name:                                                                                                    |       |  |  |  |
| Signature:                                                                                                    | Date: |  |  |  |
| Based on the student's current academic record, they do not appear to be at risk of unsatisfactory course progress. The overload and related risks were discussed in detail with the student. |       |  |  |  |
| Course Coordinator authorisation (if required)                                                                                                    |       |  |  |  |
| Course Coordinator name:                                                                                                    |       |  |  |  |
| Signature:                                                                                                    | Date: |  |  |  |
| □ I confirm that the student has met the prerequisites to undertake the course.                                                                                                    |       |  |  |  |
| □ (If applicable) I agree to allow this student to start the course after the Add Deadline                                                                                                    |       |  |  |  |
| Student declaration:                                                                                                    |       |  |  |  |
| I authorise Campus Central to process this enrolment on my behalf                                                                                                    |       |  |  |  |
| Signature: Date:                                                                                                    |       |  |  |  |

| LODGING YOUR APPLICATION                                                 |                                                                                    |                                                                                                    |                                                                                                    |  |  |
|--------------------------------------------------------------------------|------------------------------------------------------------------------------------|----------------------------------------------------------------------------------------------------|----------------------------------------------------------------------------------------------------|--|--|
| With Campus Central                                                      |                                                                                    |                                                                                                    |                                                                                                    |  |  |
| In person<br>City East<br>Campus Central<br>Level 3<br>Playford Building | <b>City West</b><br>Campus Central<br>Level 2<br>Jeffrey Smart Building            | <b>Magill</b><br>Campus Central<br>Level 1<br>B Block                                                       | <b><u>By post</u></b><br>University of South Australia<br>Campus Central – (name of campus)<br>GPO Box 2471<br>Adelaide SA 5001 |  |  |
| Mawson Lakes<br>Campus Central<br>Ground Floor<br>C Building             | Mount Gambier<br>Learning Centre<br>Wireless Road West<br>Mount Gambier SA<br>5290 | Whyalla<br>Campus Central<br>Ground Floor<br>Main Building<br>111 Nicolson Ave<br>Whyalla Norrie SA<br>5608 | By email<br>ask@campuscentral.unisa.edu.au                                                                                      |  |  |
| OFFICE USE ONLY                                                          |                                                                                    |                                                                                                    |                                                                                                    |  |  |
| Campus Central                                                           |                                                                                    |                                                                                                    |                                                                                                    |  |  |
| Student emailed to advise of enrolment                                   |                                                                                    |                                                                                                    |                                                                                                    |  |  |
| Date received:                                                           |                                                                                    |                                                                                                    | Date processed:                                                                                                    |  |  |
| Received by:                                                             |                                                                                    |                                                                                                    | Processed by:                                                                                                    |  |  |